# Outlook Expression FillED

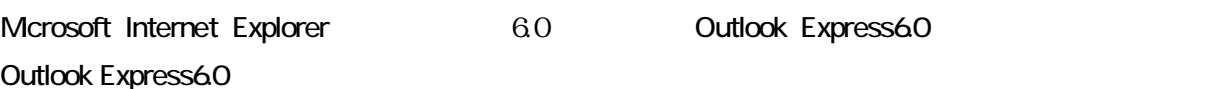

- **Outlook Express**
- Outlook Express
- $\bullet$   $\_\_$ 「C.設定の変更・確認」へ

1.  $\blacksquare$ 

#### **Outlook Express**

● [ ] [ Outlook Express ]

**Outlook Express** 

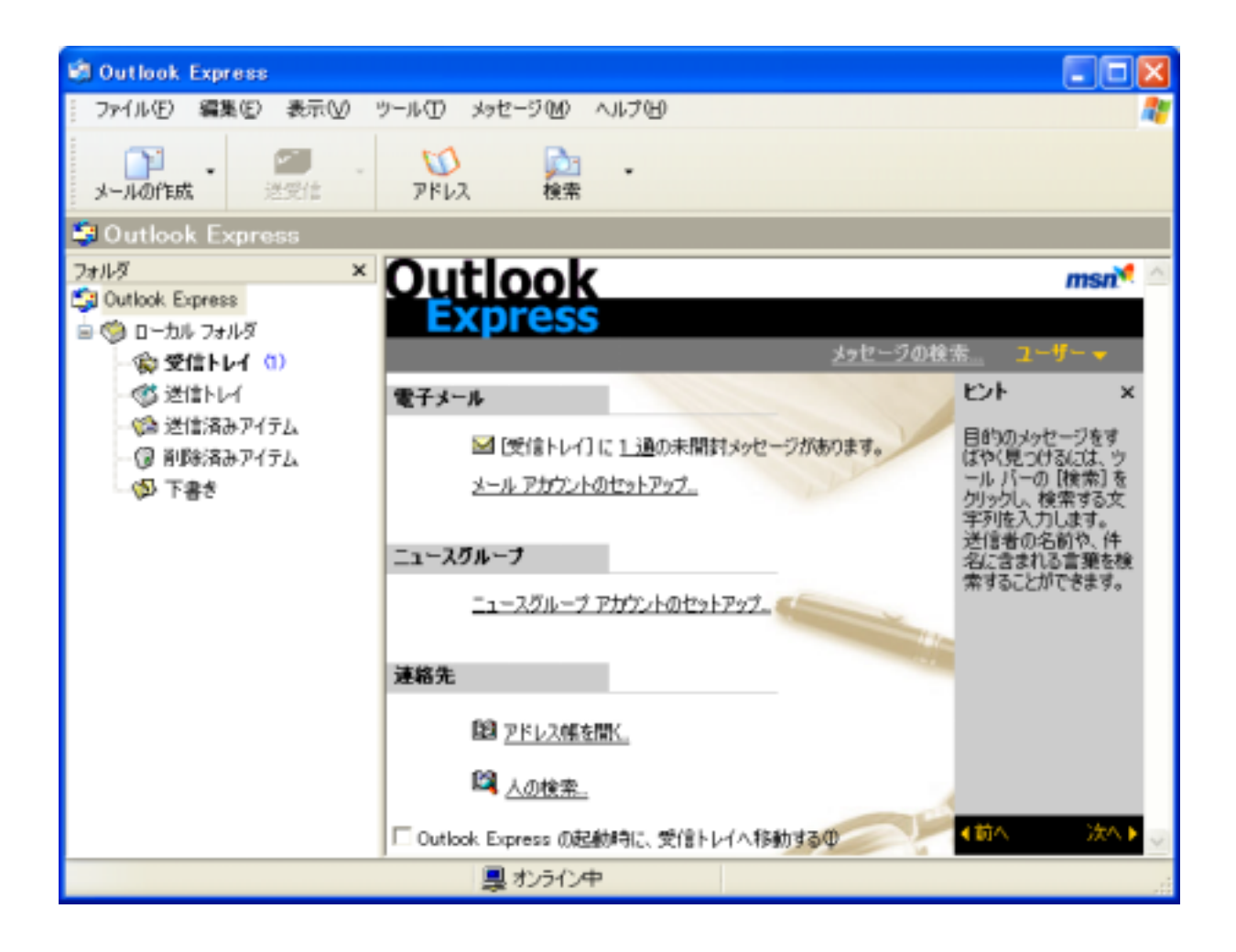

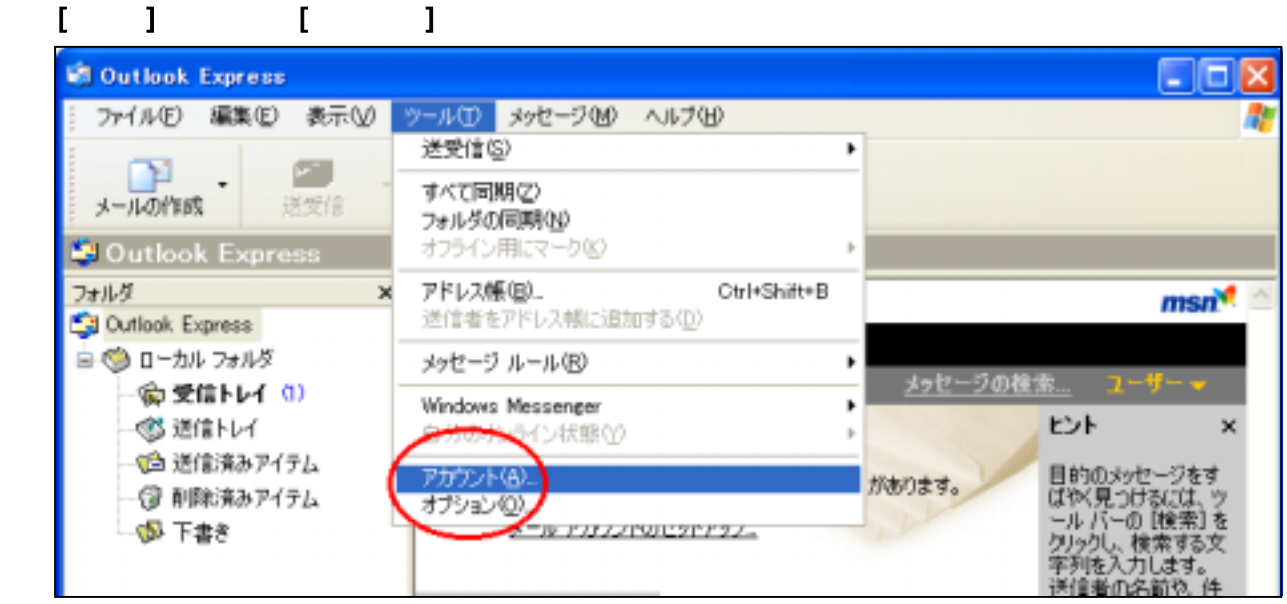

## $\begin{bmatrix} 1 \end{bmatrix}$

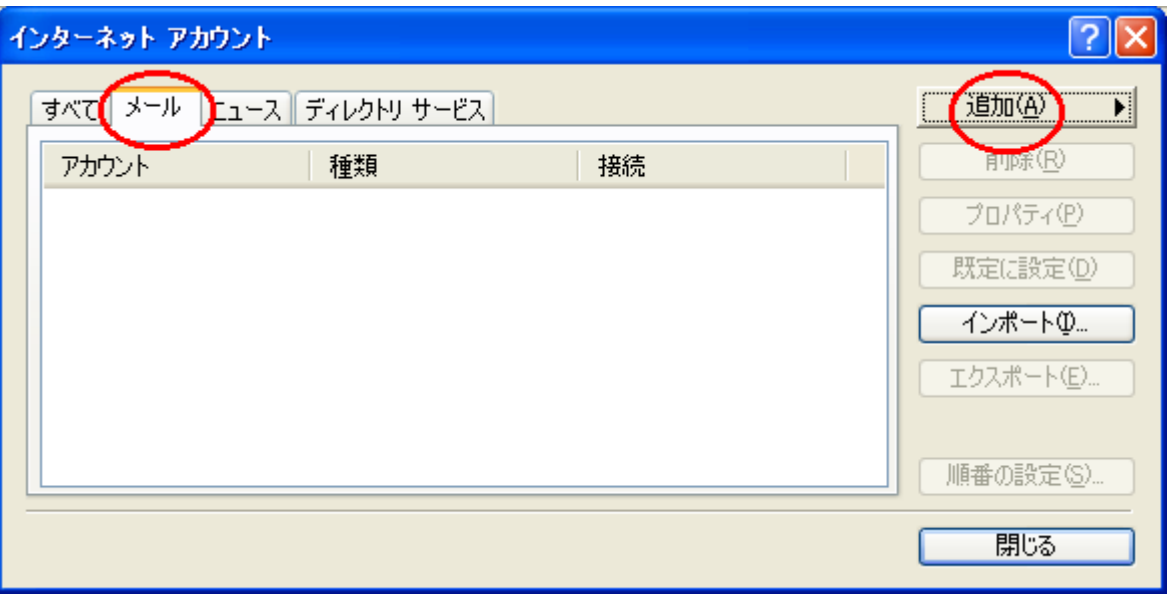

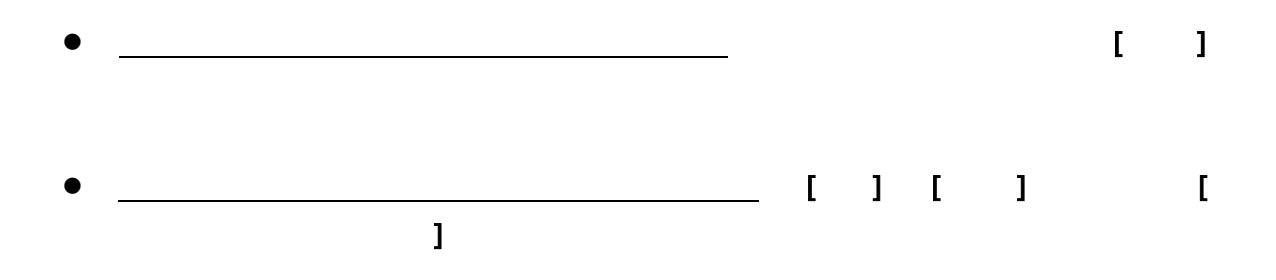

# $\begin{array}{ccccccccccccccccc} \textbf{I} & \textbf{I} & \textbf{I}$

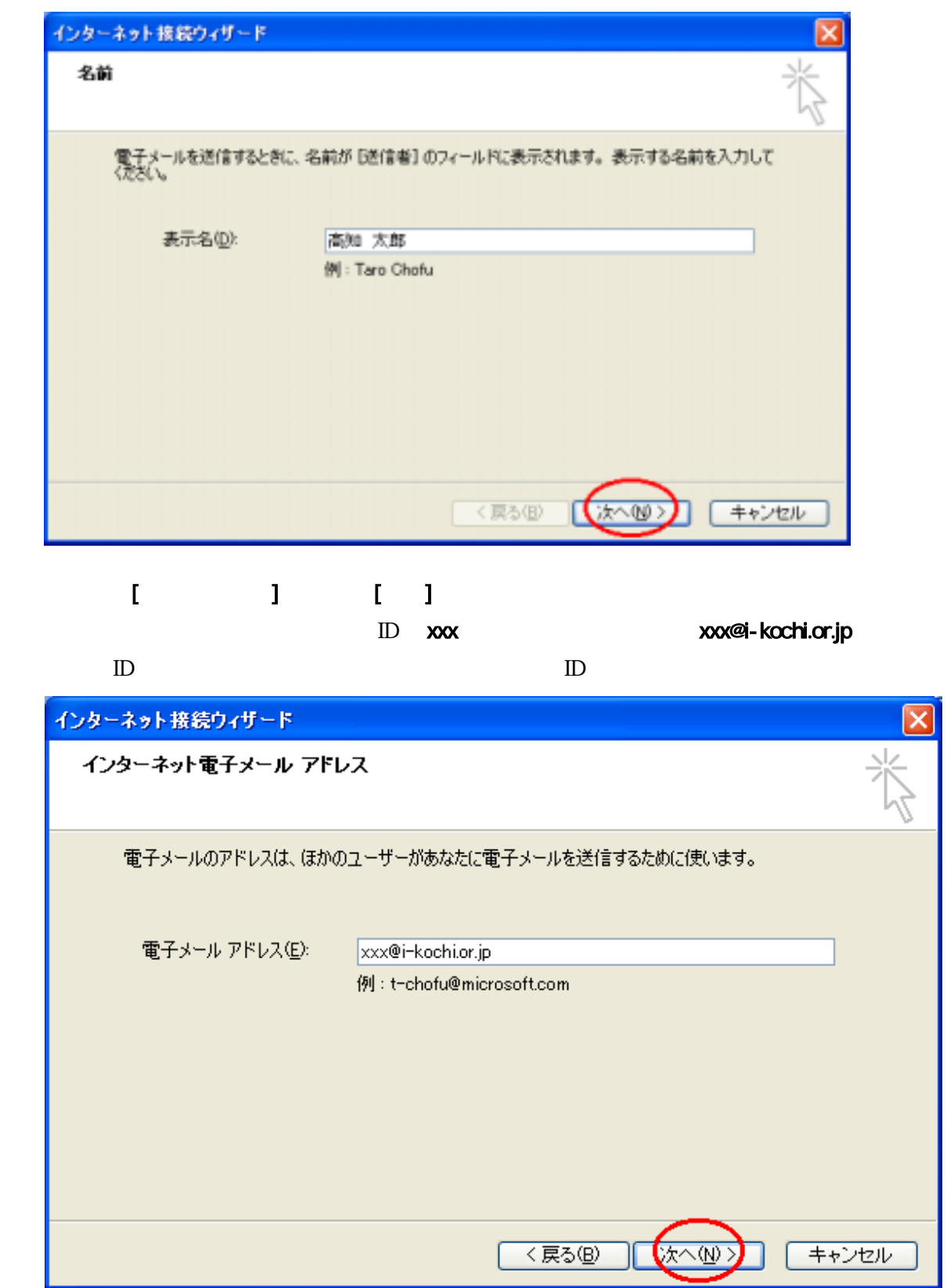

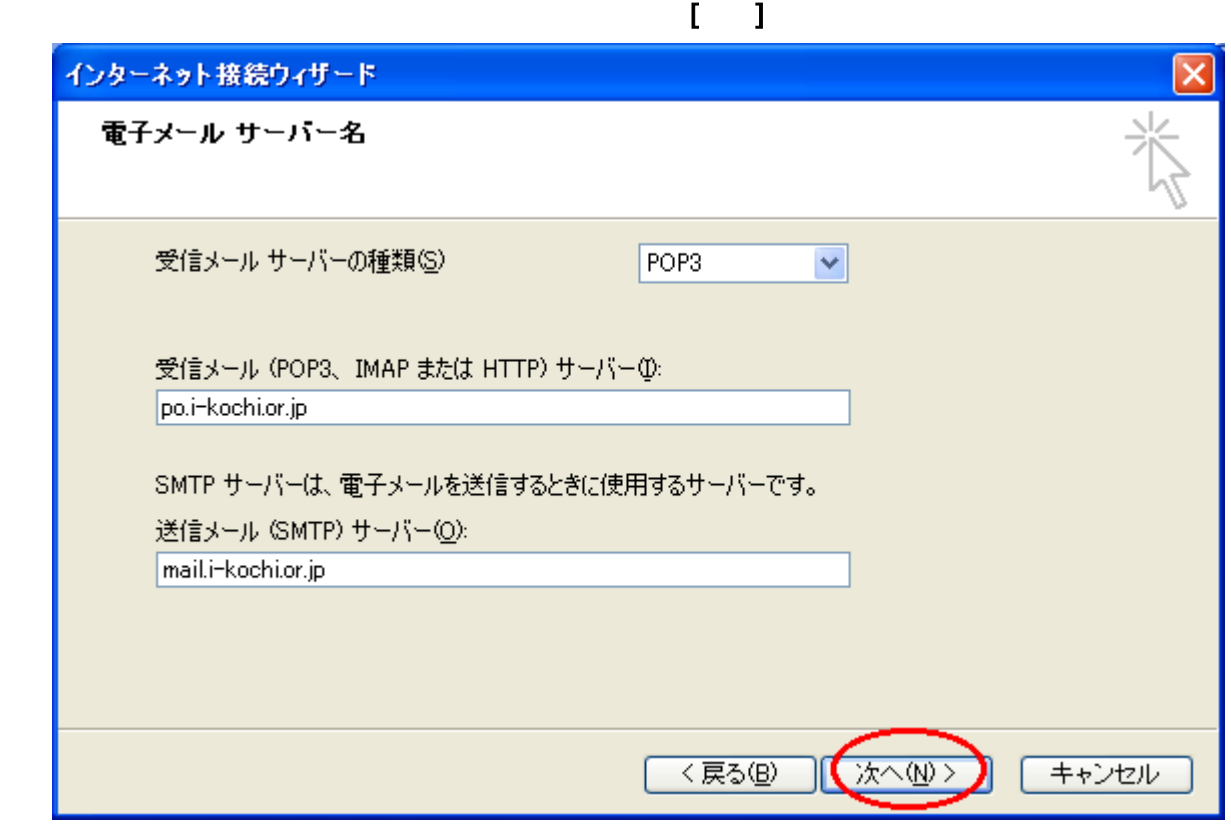

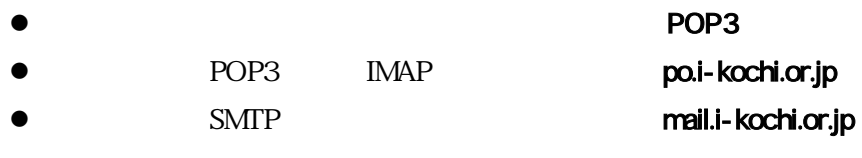

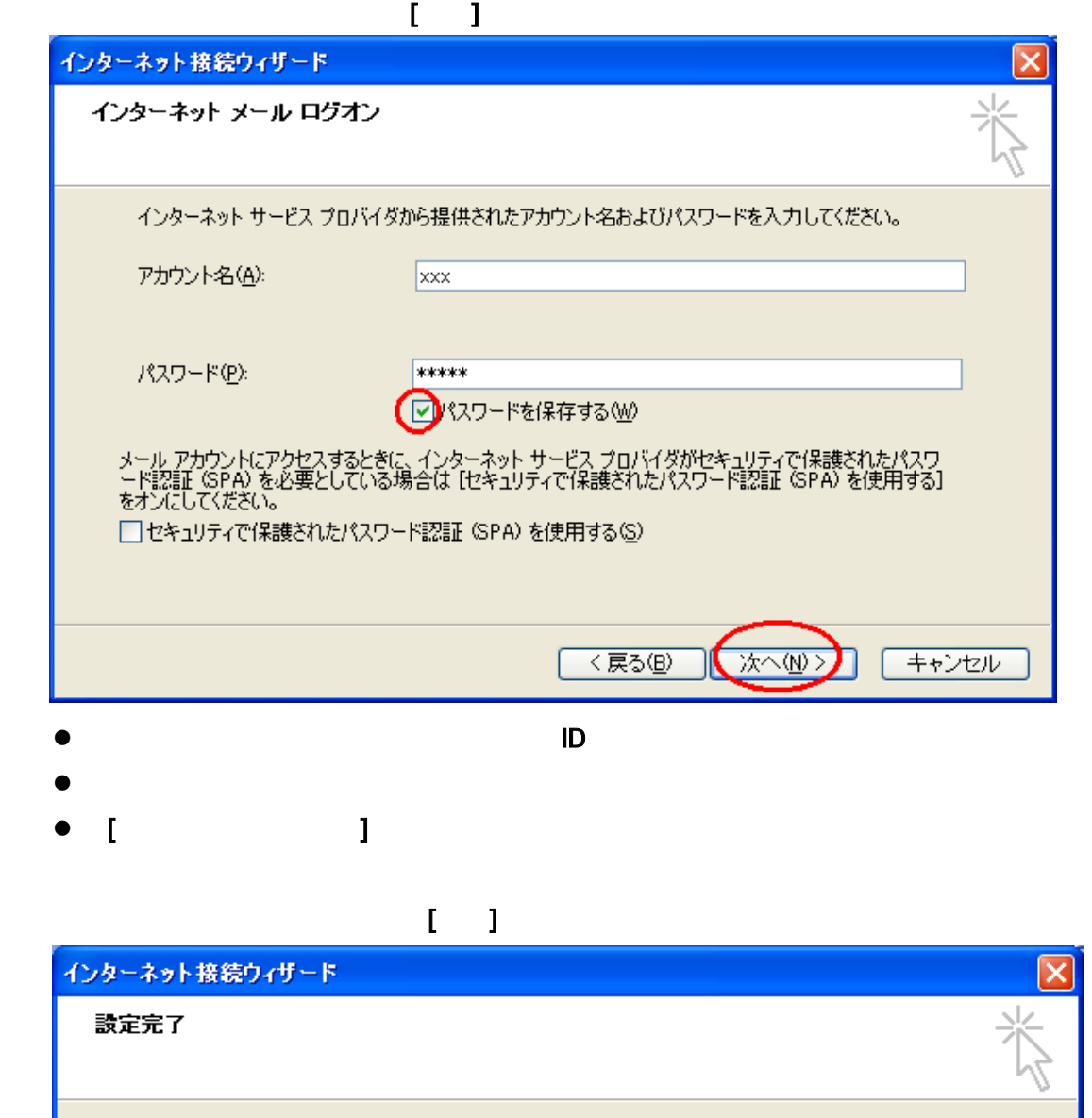

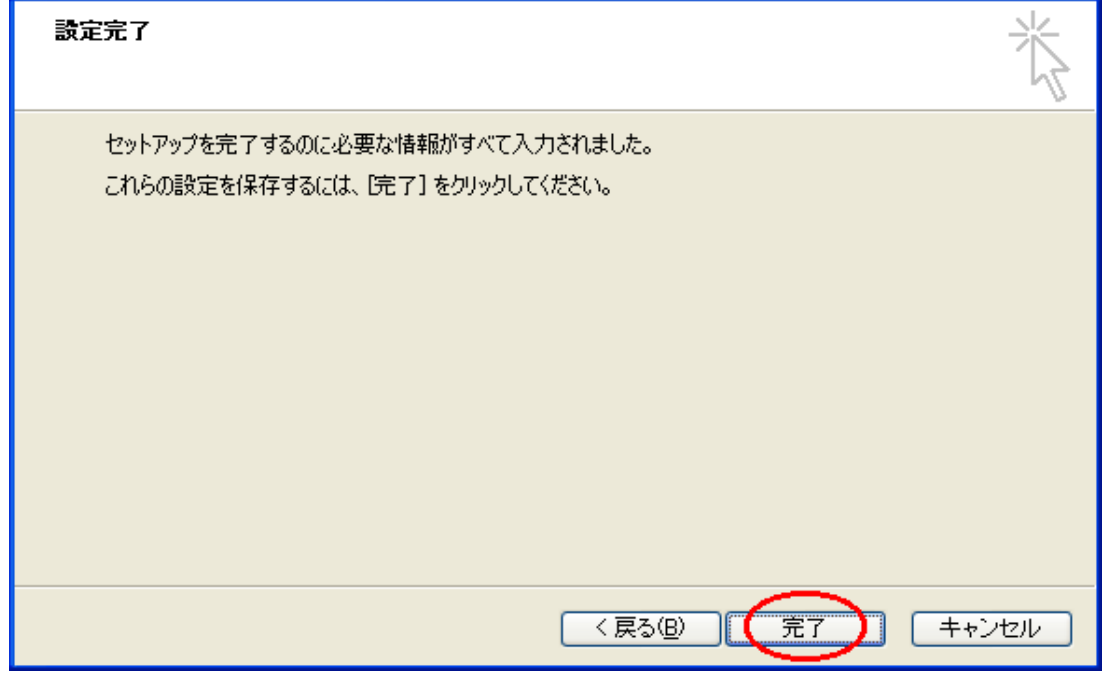

 $2.$ 

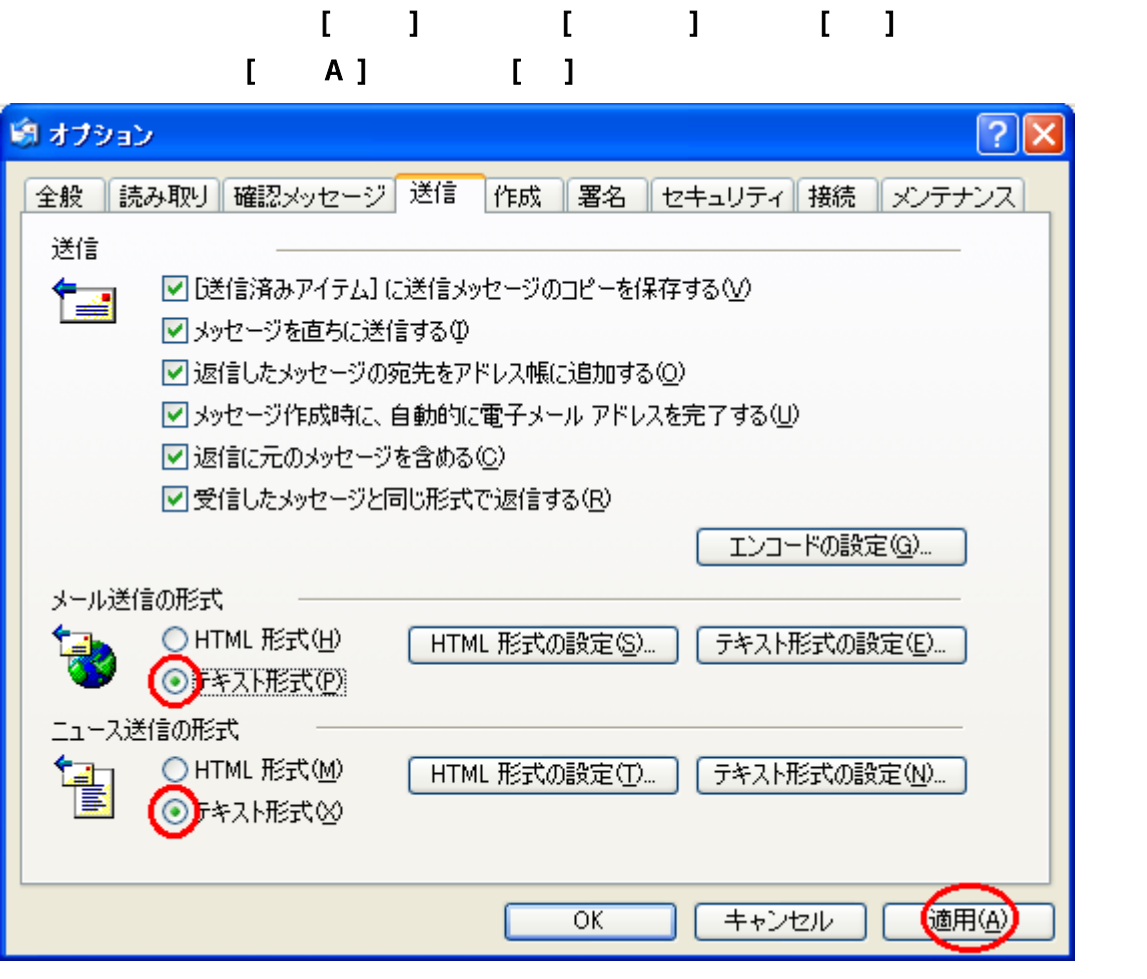

- $\bullet$  :  $\bullet$  :  $\bullet$
- z ニュース送信の形式 : テキスト形式

 $C$ 

B. A. S. A. S. A. S. A. S. A. S. A. S. A. S. A. S. A. S. A. S. A. S. A. S. A. S. A. S. A. S. A. S. A. S. A. S.

#### 1.  $\blacksquare$

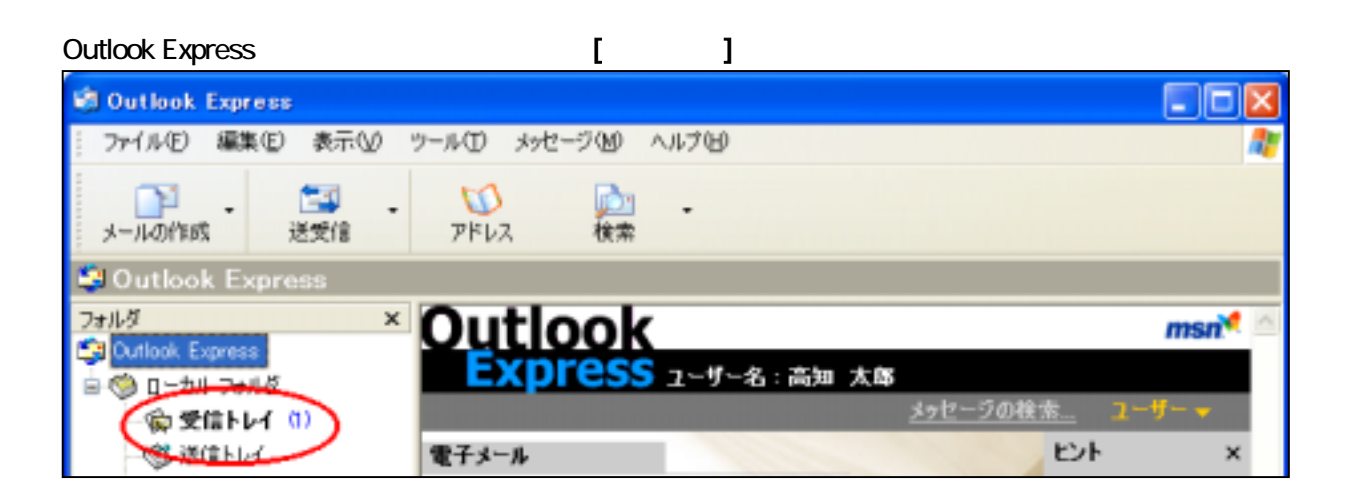

# $\mathbb{Z}^2$   $\mathbb{Z}^2$   $\mathbb{Z}^2$

#### 1. [送受信]をクリックする。

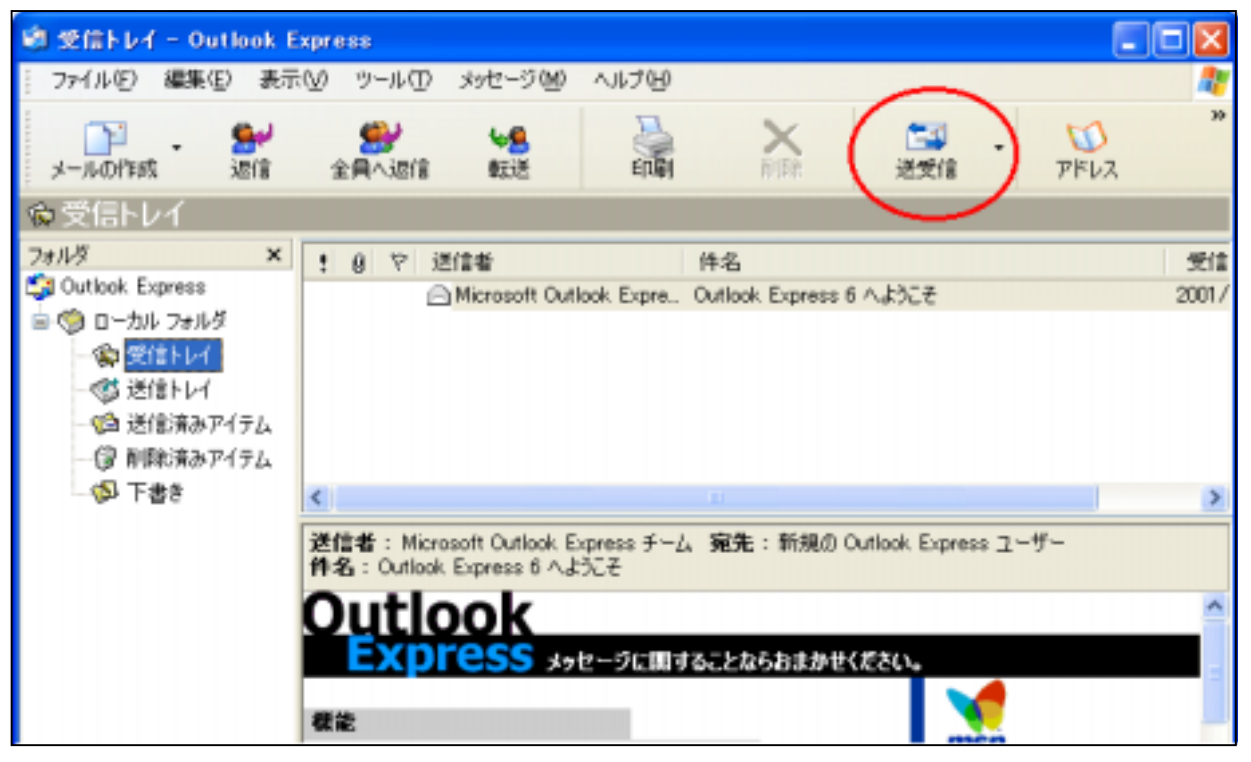

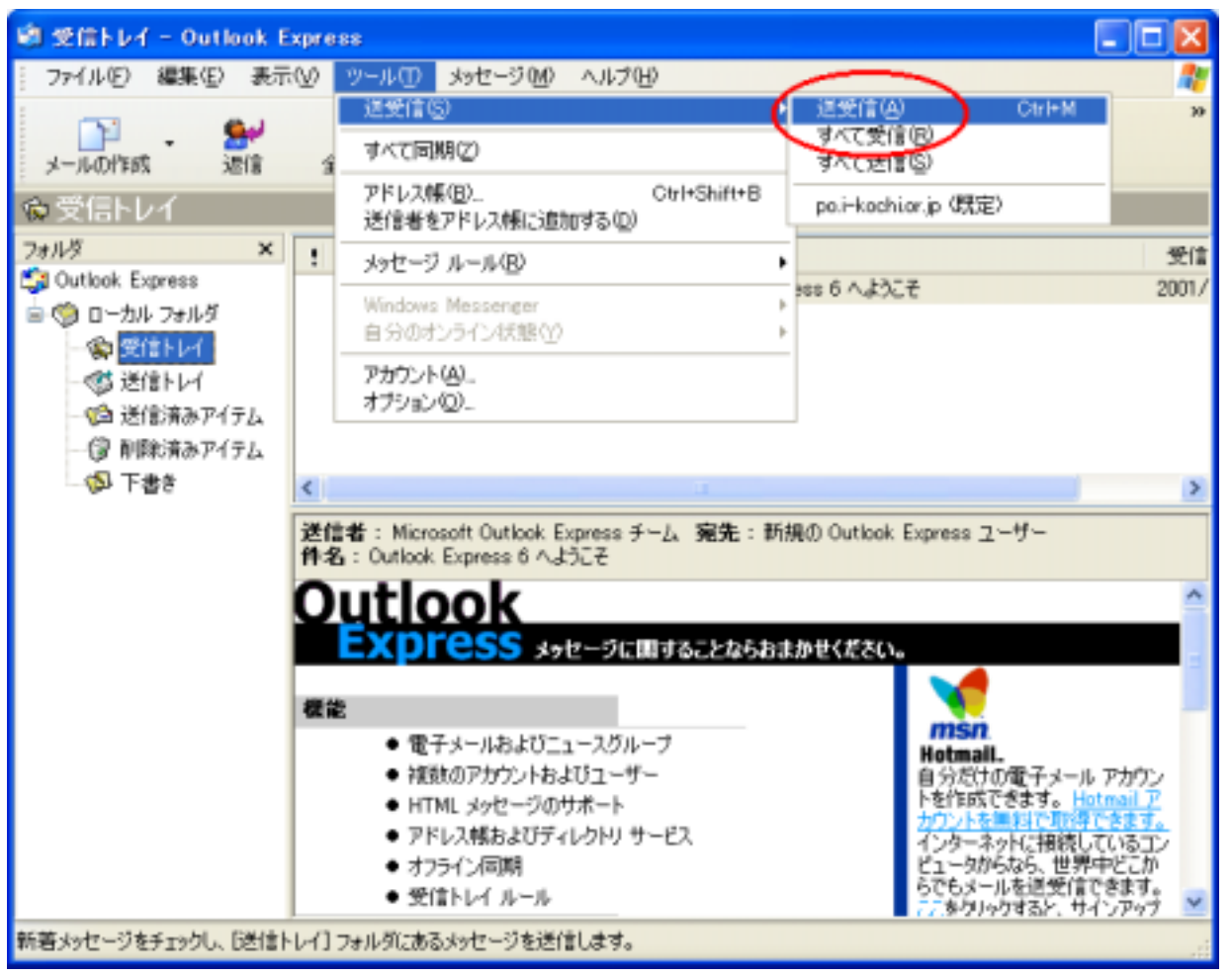

## $[$   $]$   $[$   $]$   $[$   $]$   $[$   $]$   $[$   $]$   $[$   $]$   $[$   $]$   $[$   $]$   $[$   $]$   $[$   $]$   $[$   $]$   $[$   $]$   $[$   $]$   $[$   $]$   $[$   $]$   $[$   $]$   $[$   $]$   $[$   $]$   $[$   $]$   $[$   $]$   $[$   $]$   $[$   $]$   $[$   $]$   $[$   $]$   $[$   $]$   $[$   $]$   $[$   $]$   $[$

 $[ \tbinom{m}{2}$ 

#### $2\overline{\phantom{a}}$

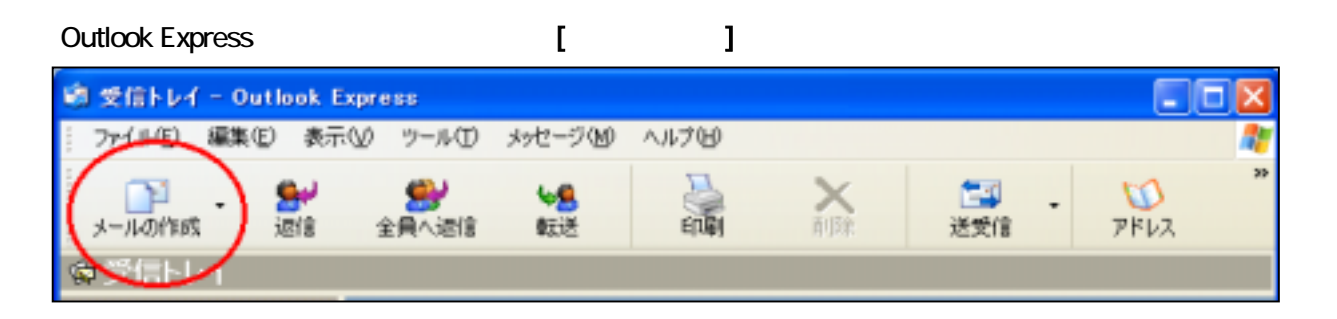

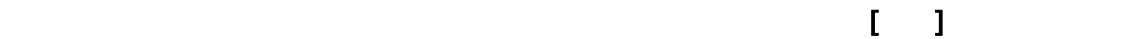

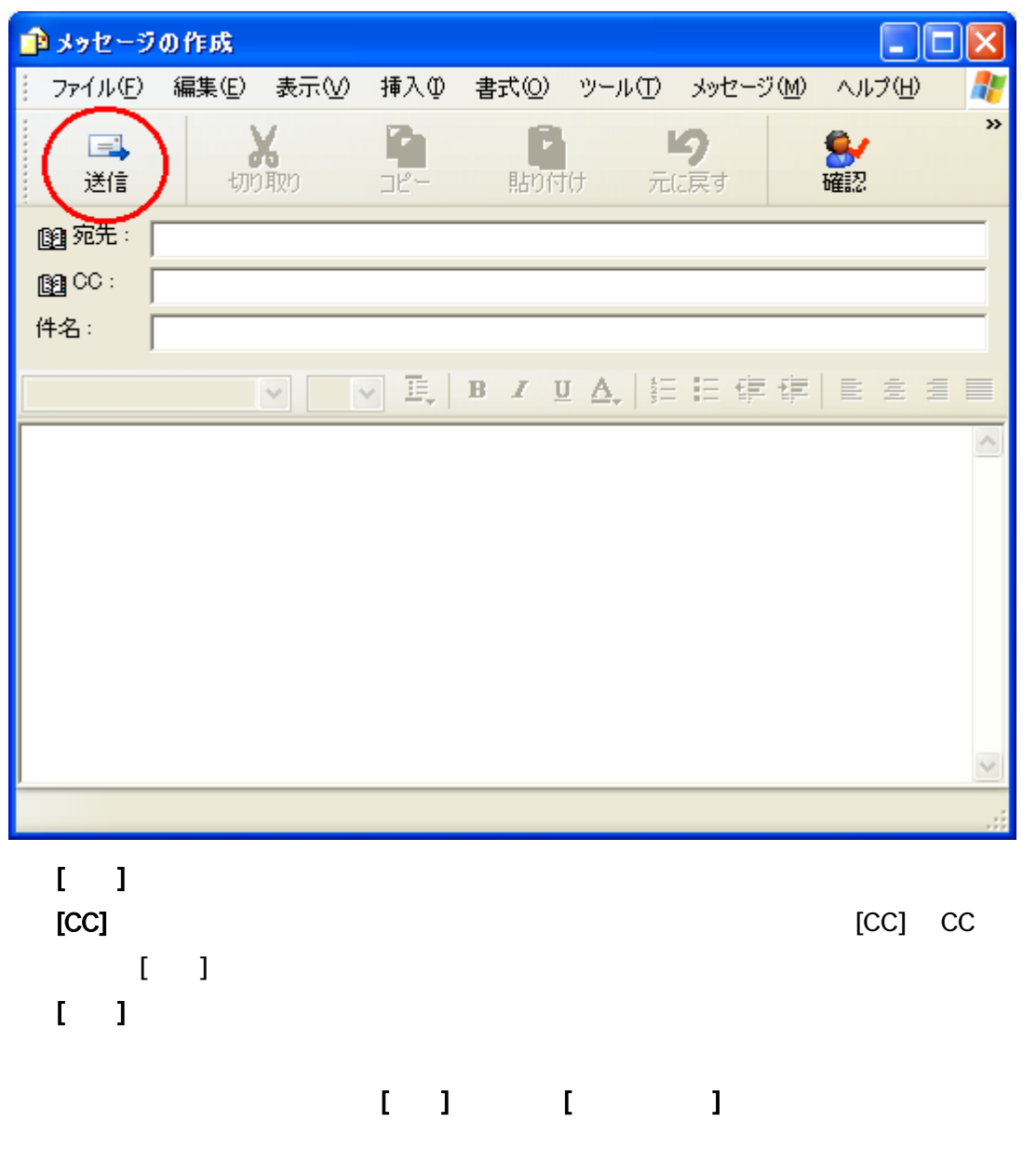

 $3$ 

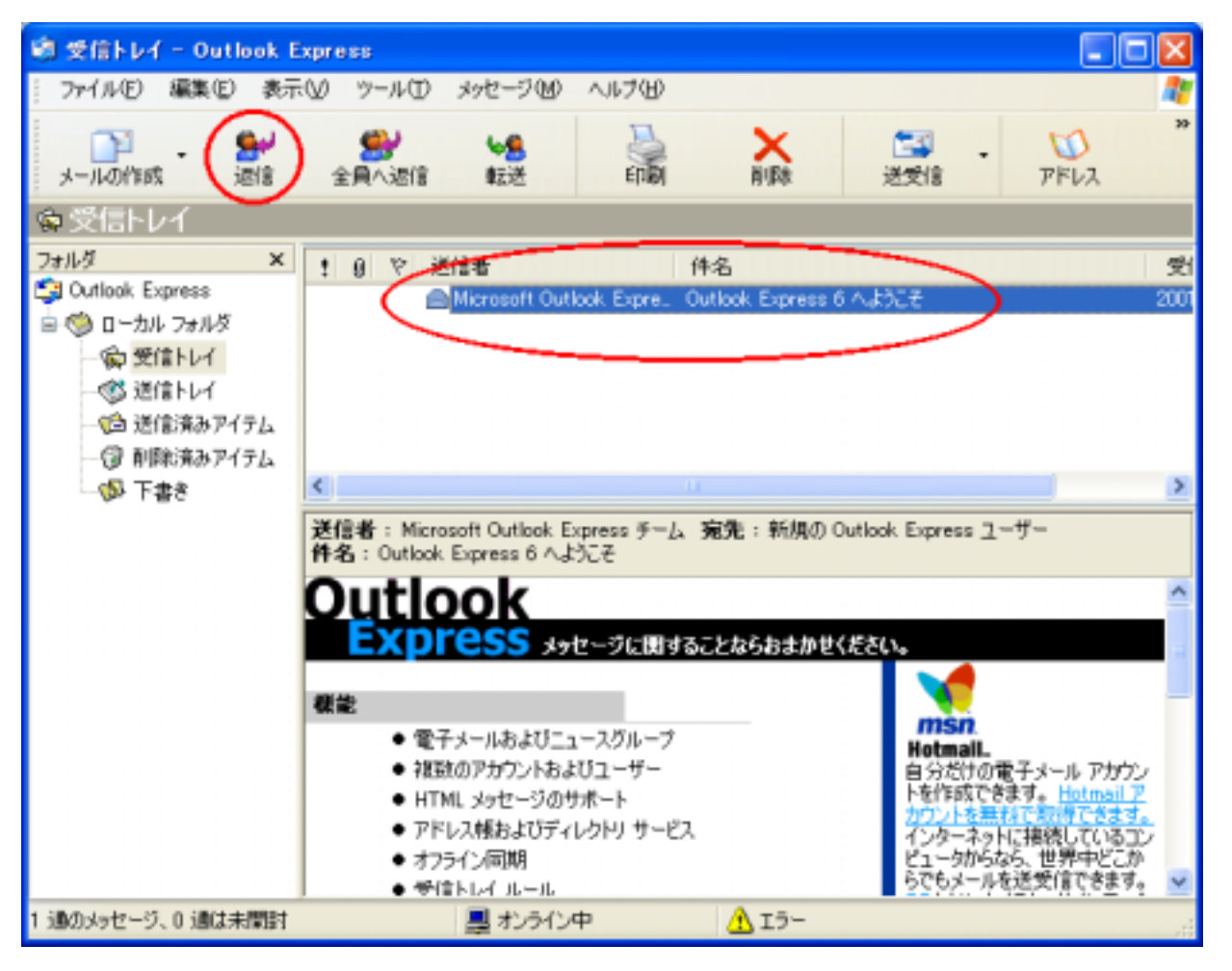

# $\Box$  マールバー [2] コンパーカー

- $\bullet$  [ ]
- $\bullet$  [equal contracts of equal contracts of equal contracts of equal contracts of equal contracts of equal contracts of equal contracts of equal contracts of equal contracts of equal contracts of equal contracts of equal

 $\begin{bmatrix} 1 & 1 & 1 & 1 \\ 1 & 1 & 1 & 1 \\ 1 & 1 & 1 & 1 \\ 1 & 1 & 1 & 1 \\ 1 & 1 & 1 & 1 \\ 1 & 1 & 1 & 1 \\ 1 & 1 & 1 & 1 \\ 1 & 1 & 1 & 1 \\ 1 & 1 & 1 & 1 \\ 1 & 1 & 1 & 1 \\ 1 & 1 & 1 & 1 \\ 1 & 1 & 1 & 1 \\ 1 & 1 & 1 & 1 \\ 1 & 1 & 1 & 1 \\ 1 & 1 & 1 & 1 \\ 1 & 1 & 1 & 1 \\ 1 & 1 & 1 & 1 \\ 1 & 1 & 1 &$ 

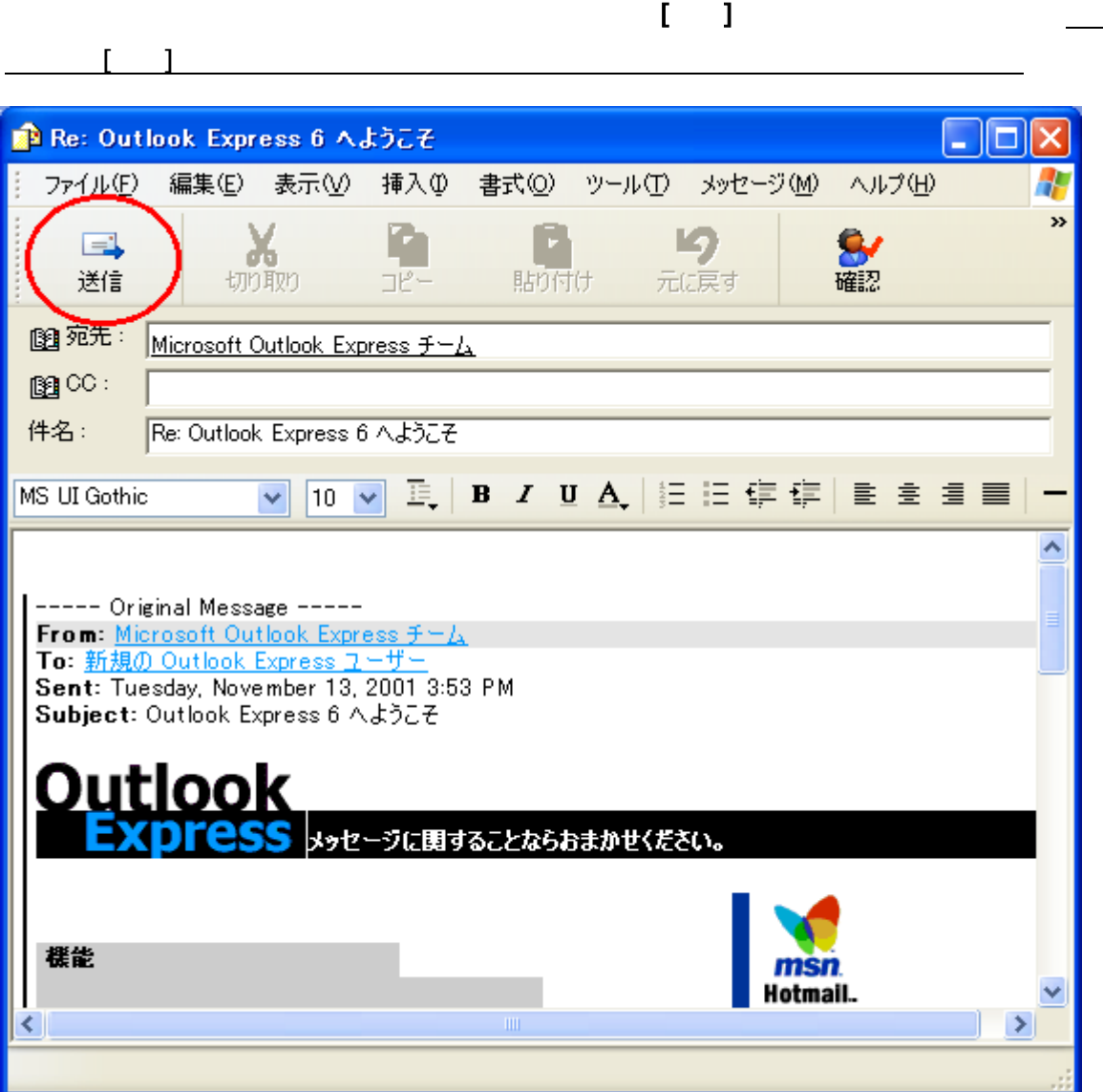

 $\overline{\phantom{0}}$ 

C.設定の確認・変更方法

**Outlook Express Outlook Express** 

 $1.$ 

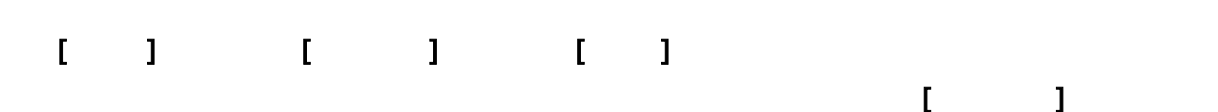

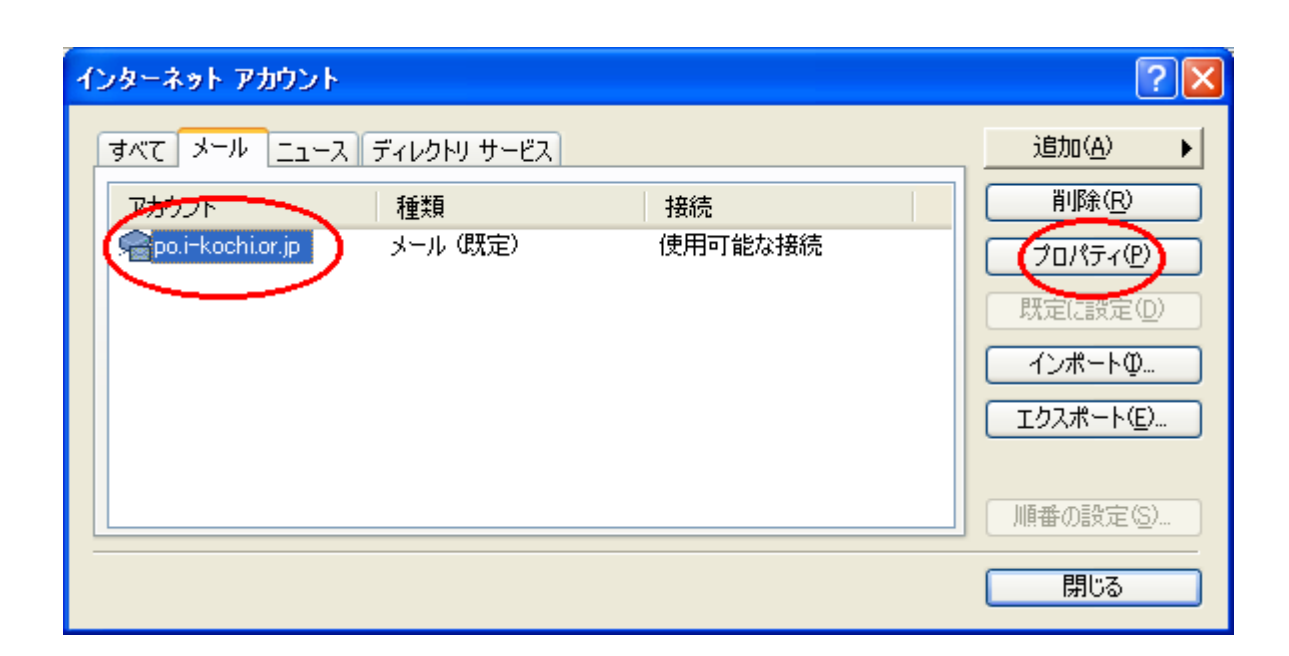

 $A.$ 

 $[1, 1, 1, 1, 1, 1]$ 

## $\mathbf{I} = \mathbf{I}$

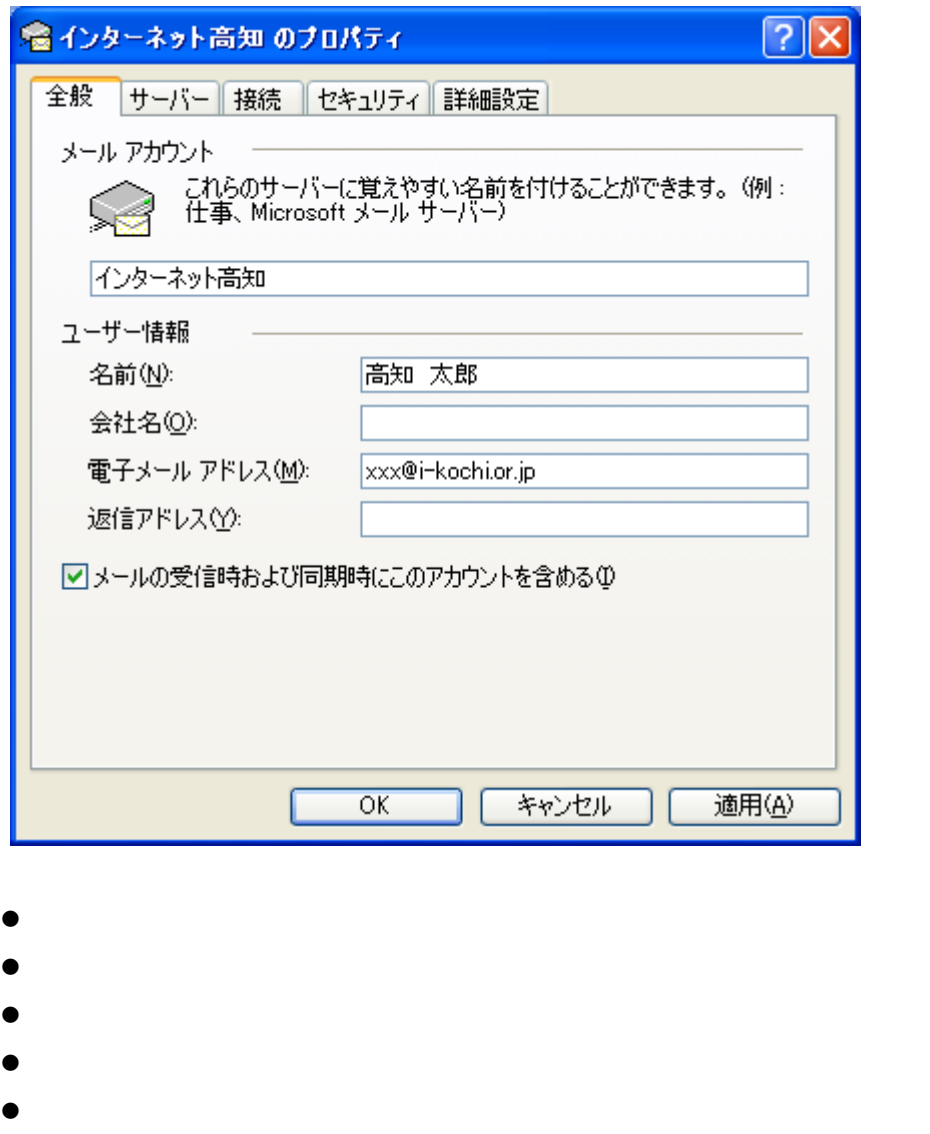

TD xxx xxei-kochi.or.jp

 $\mathbb{D}$  is a set of  $\mathbb{D}$ 

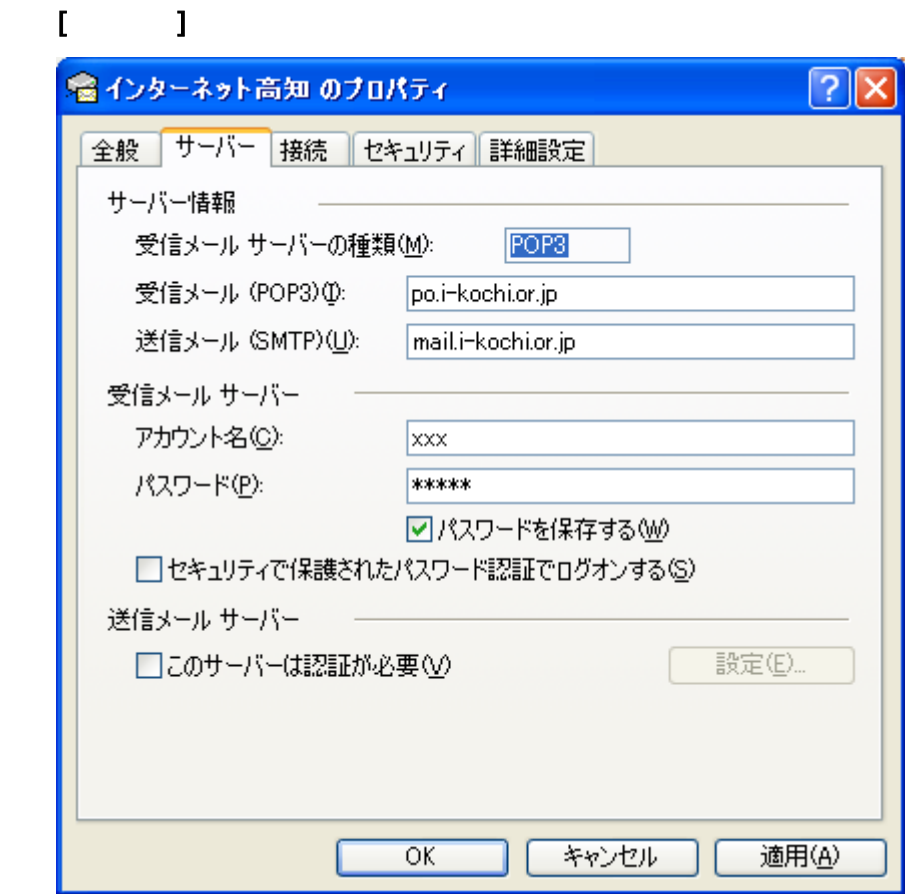

- po.i-kochi.or.jp
- mail.i-kochi.or.jp
- $\bullet$  : experimentally define the set of  $\bullet$
- z パスワード : パスワード

 $\mathbb{D}$ 

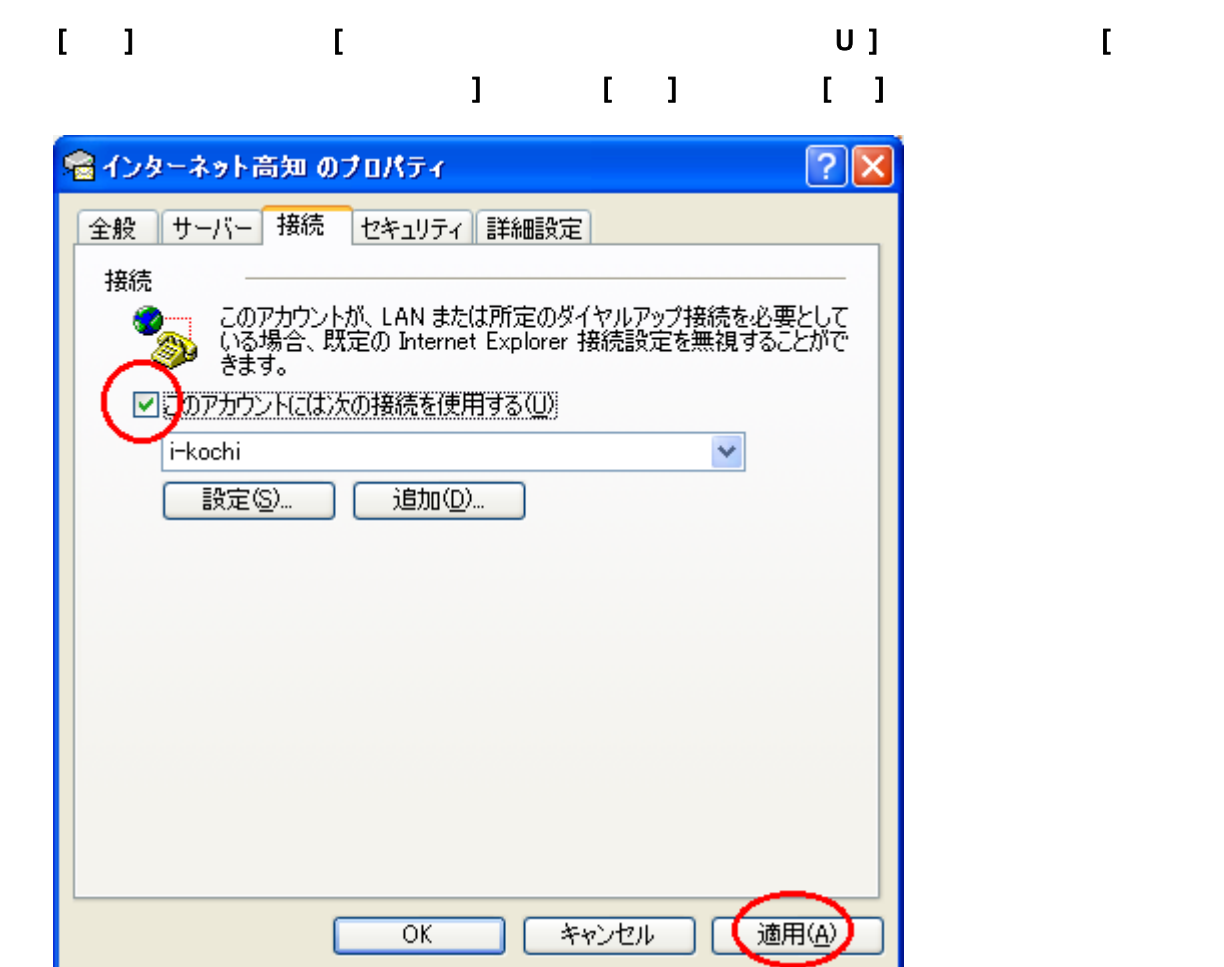

 $2.$ 

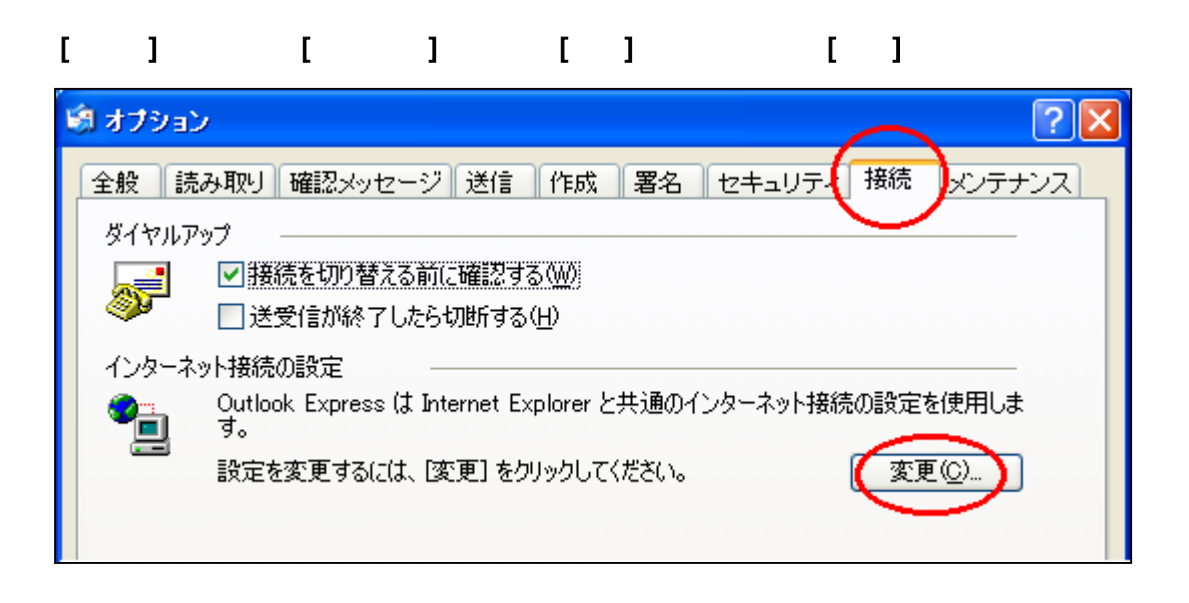

 $\begin{bmatrix} 1 & 1 \end{bmatrix}$ 

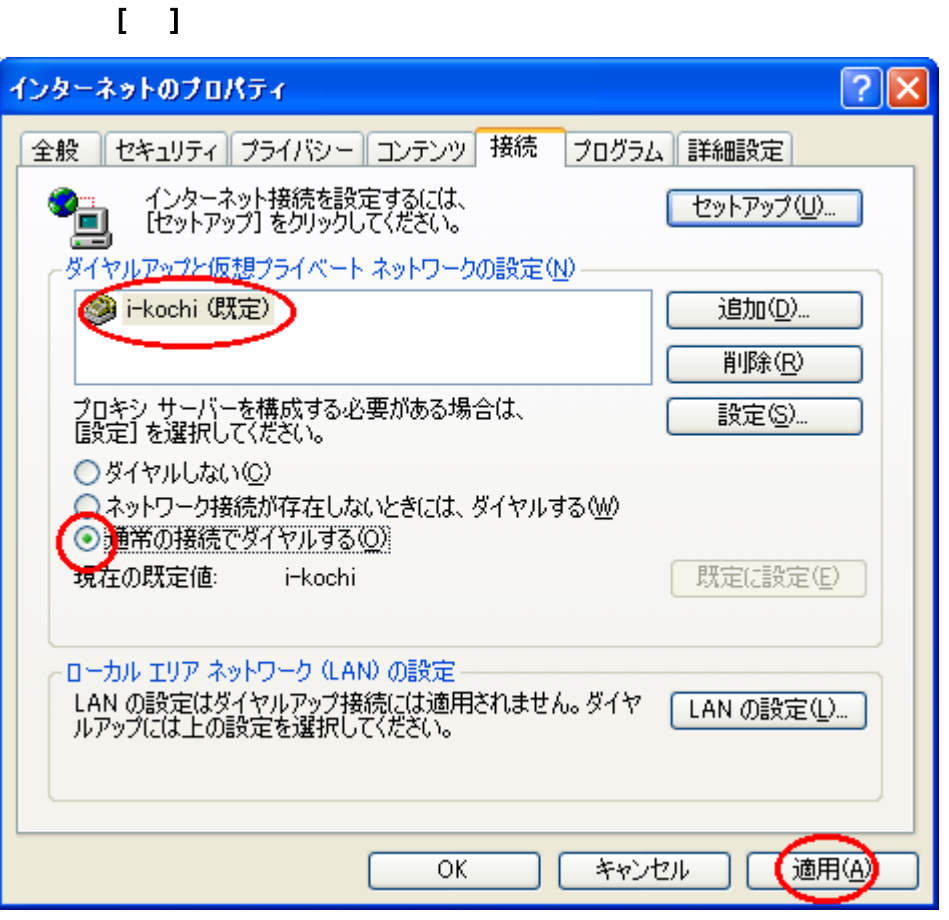